# OFICINA CENTRAL DE COMPRAS Y OBLIGACIONES

Departamento de Educación

## **Oficina Central de Compras y Obligaciones**

- Entidad responsable de efectuar el proceso de compras de **bienes, obras y servicios no personales** y el **registro de obligaciones** para todas las unidades del Departamento de Educación.
- El Departamento de Educación, posee 3 mecanismos para realizar sus compras.
	- **D** Mercado Abierto
	- **El** Contratos
	- Tarjeta de Compra

## Conceptos Básicos

- **SIFDE** Sistema de Información Financiera del Departamento de Educación.
- **Director Aprobador** Recurso encargado de hacer cumplir los procesos fiscales, sus funciones incluyen:
	- **E** Realizar un estudio de necesidad que justifique la petición de un presupuesto
	- **D** Consultar el presupuesto asignado
	- **D** Proveer al requisante un listado de los artículos que desean adquirir y la distribución de cuentas a utilizar
	- **Revisar y aprobar o denegar requisiciones**
	- Realizar transferencias de fondos cuando sea necesario
- **Requisición** Solicitud de Compra (pre obliga dinero del presupuesto)
- **Requisante** Recurso encargado de registrar requisiciones en SIFDE.
- **Recibos** Documento que certifica la entrega de la orden de compra en cualquier dependencia del departamento. (Escuelas u Oficinas)
	- Solo se registran recibos para artículos tangibles (equipos y materiales), no servicios.

## Conceptos Básicos

- **Receptor** Recurso encargado de recibir mercancía en las escuelas u oficinas. Entre sus funciones esta el crear el recibo de entrega en SIFDE, será custodio de la mercancía
- **Licitador**  suplidor autorizado para proveer bienes o servicios a agencias gubernamentales
- **Mercado Abierto**  Mercado no comprometido mediante contrato otorgado o subasta adjudicada
- **Contrato** Mercado comprometido mediante contrato otorgado o subasta adjudicada
- **Presupuesto** es un plan que estima los gastos de una oficina o dependencia del Departamento para un periodo de tiempo determinado
- **Comprador** Recurso encargado de comprar o procesar las requisiciones creadas en SIFDE
- **Orden de Compra**  Documento emitido por la Oficina de Compras el cual indica a un suplidor los artículos o servicios a ser provistos (Obliga dinero del presupuesto)
- **Conduce**  Copia de la factura provista por el suplidor como evidencia de entrega. (se utiliza al registrar el recibo)

- A continuación la estructura de cuentas en formato federal a ser utilizadas al crear una requisición.
	- **Account (Cuenta)**  Indica la cuenta a ser utilizada, según la función de la misma (Servicios, materiales, equipos)
	- **Fund (Fondo)** Indica que fondo provee dinero para la dependencia (272, 111, 221, 222, 256)
	- **Department (Departamento ó Centro de Costo)**  Indica a que dependencia esta asignado el presupuesto
	- **Class (Clase)** Engloba las cuentas bajo diferentes renglones. (Servicios, materiales, equipos, Etc.)
	- **Budget Reference (Año Presupuestario)** Indica el año de vigencia del fondo (2016, 2017, 2018, Etc.)
	- **PC Business Unit (Código de la Agencia)**  Provee el código que identifica la agencia (00081 DE)
	- **Project (Proyecto)**  Subdivisión del fondo, el mismo indica de manera especifica que programa solicita los fondos (Vocacional, Educación Especial, Titulo I, RAD, TAS, Etc.)
	- **Activity (Actividad)**  Indica que programa se beneficia de los fondos (el dinero se asigna a la escuela, pero no se beneficia toda la escuela) (Administración de Empresas, Salud, Agrícola, Ocupacional, Industrial)
	- **Source Type (Método de Pago)**  Indica que método de pago se utiliza para la requisición. (Puede ser SIFDE ó Tarjeta de Compra)

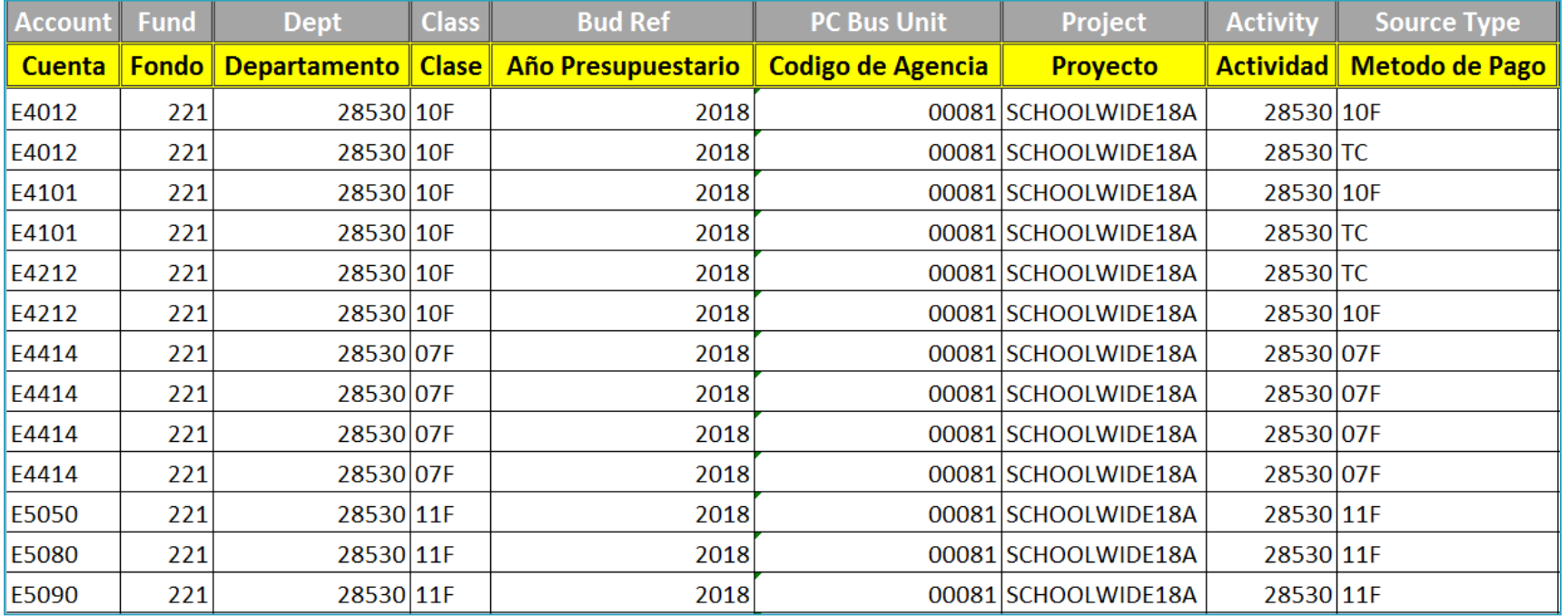

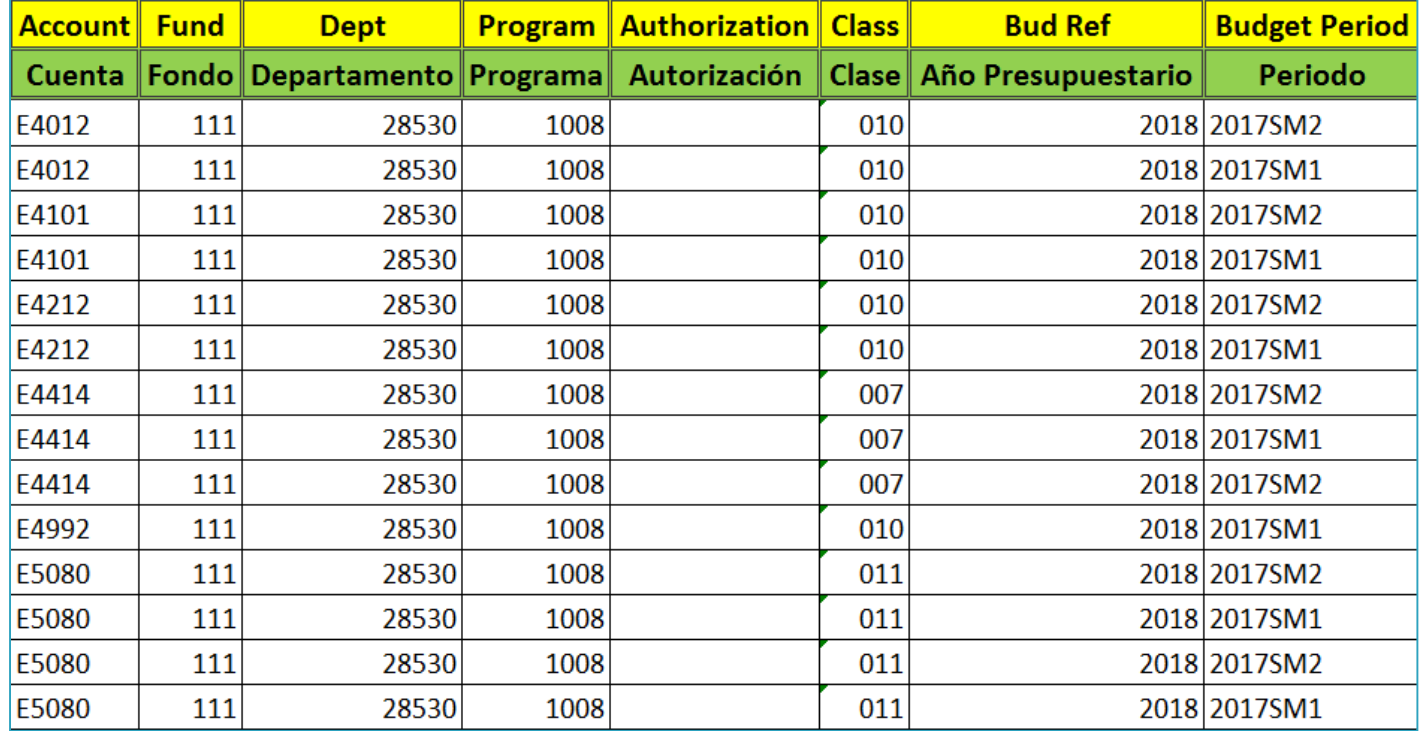

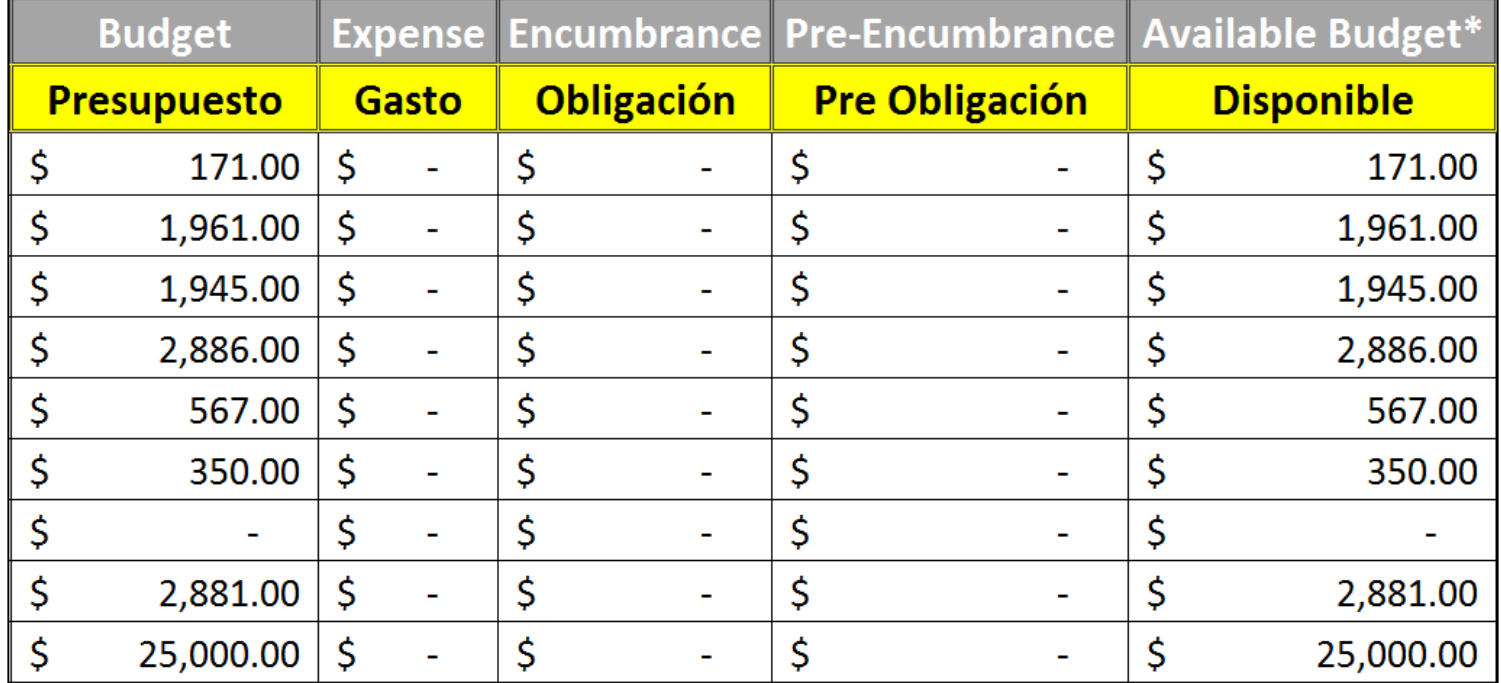

## Objetos de Gasto

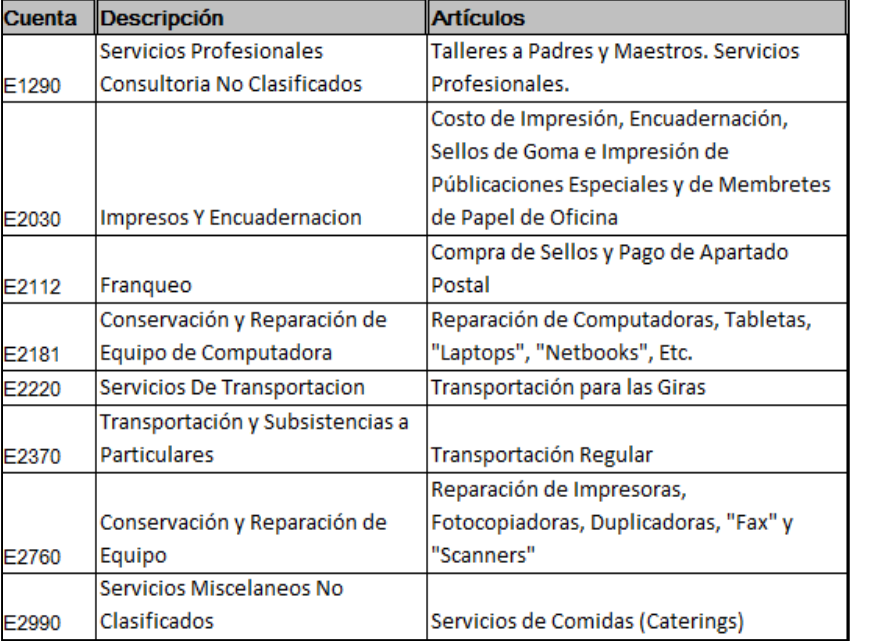

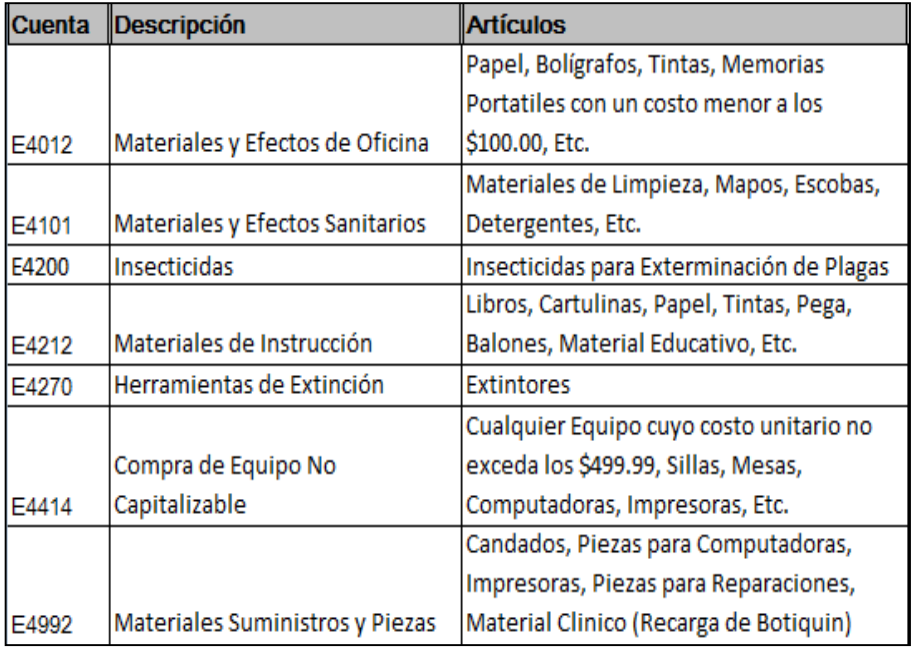

# Objetos de Gasto

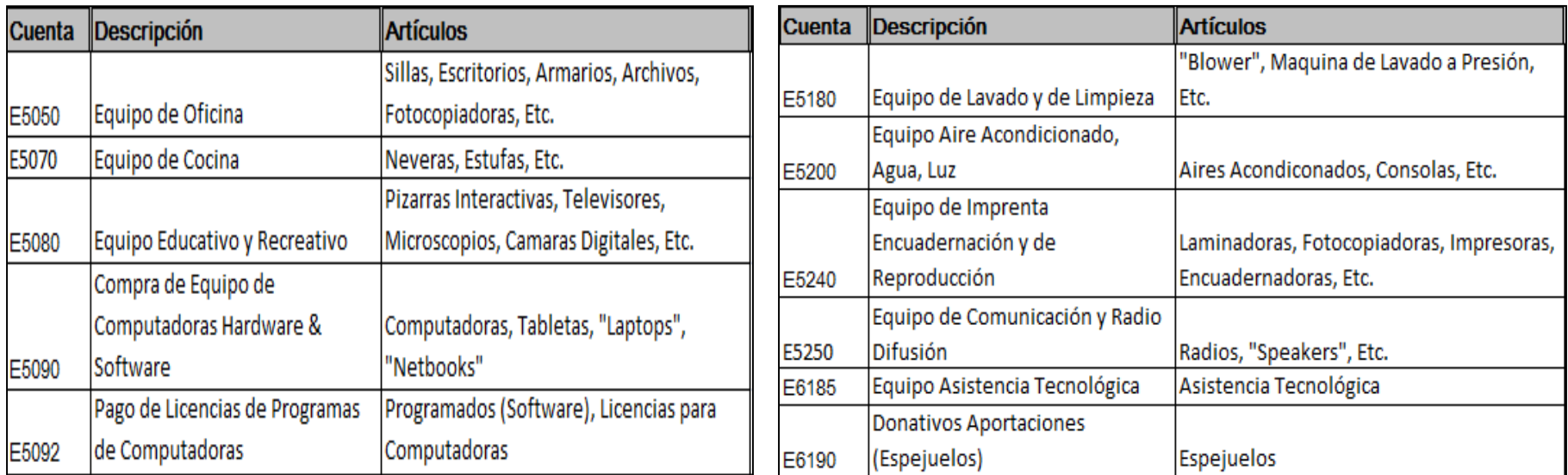

**E4414** – Equipo No Capitalizable, esta cuenta se utiliza para cualquier tipo de equipo cuyo costo unitario no sobrepase los *\$499.99*. Cuando los equipos igualan o sobrepasan el umbral de los *\$500.00* por unidad, deben utilizar las cuentas que comienzan con **E5XXX.** 

#### Requisición de Mercado Abierto

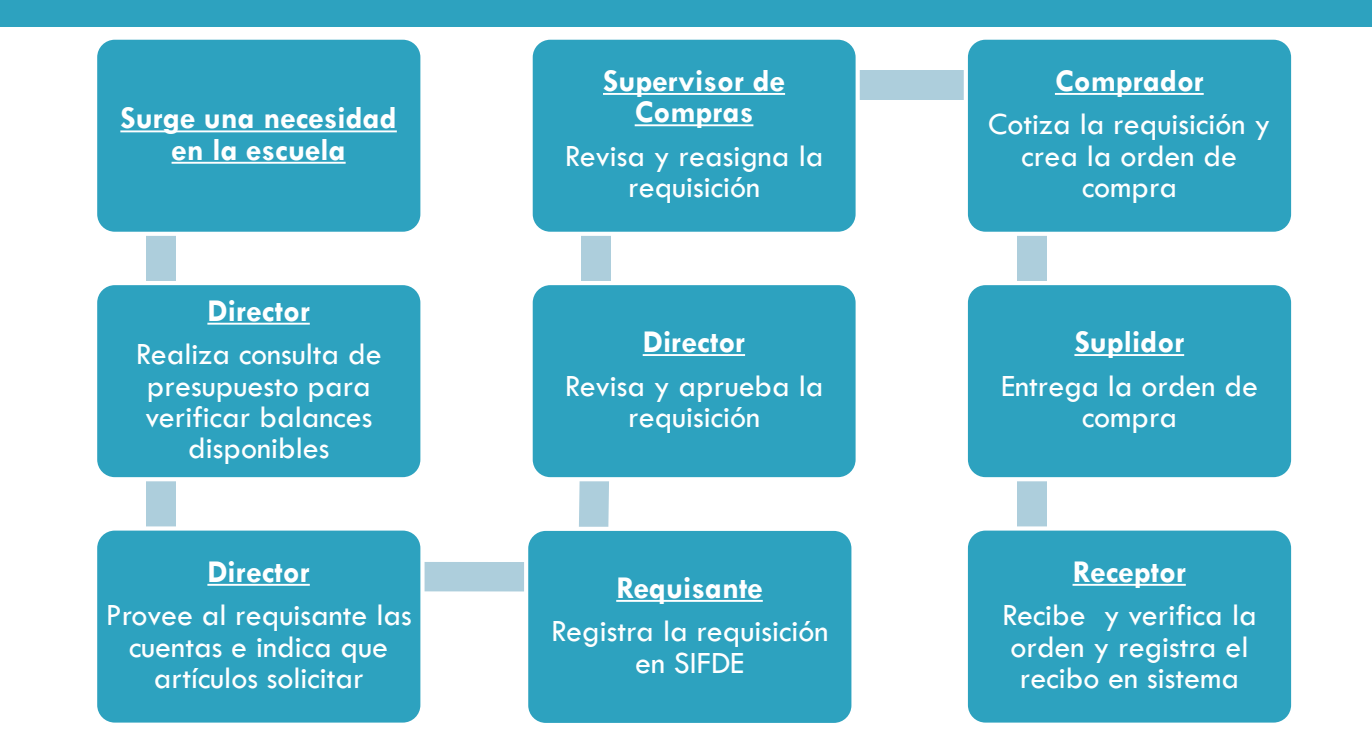

#### Requisición de Contrato

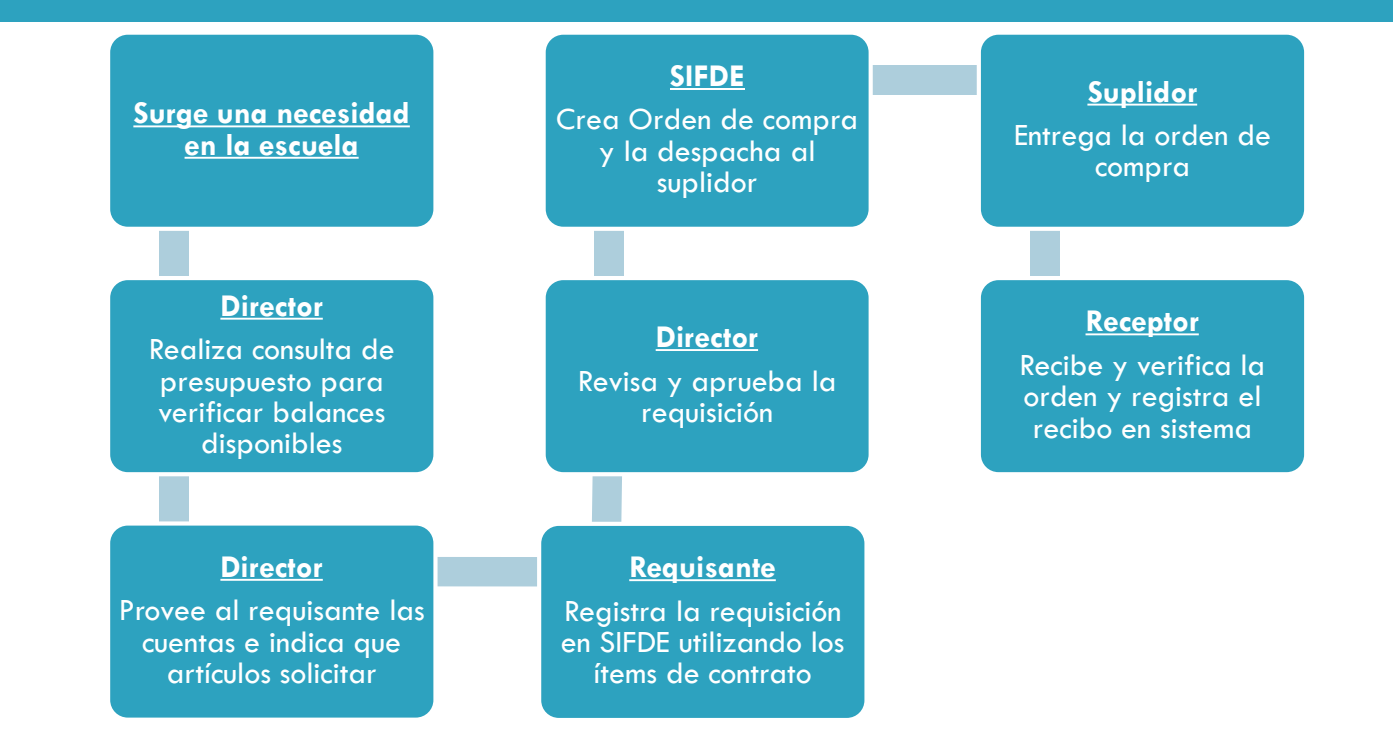

- $\Box$  No se trabajaran requisiciones con monto menor a los \$100.00, no son costo efectivas para el suplidor.
- □ No crear requisiciones con mas de 25 líneas, no serán trabajadas.
- □ Utilizar un objeto de gasto por requisición, solo al solicitar equipo se puede utilizar mas de un objeto de gasto.
- $\Box$  No incluir marcas de productos, solo incluir las funcionalidades.
- Utilizar precios reales y razonables, no puede utilizar el precio de \$1.00.
- $\Box$  Realice consultas de precios con suplidores que sean licitadores ya que sus precios se asemejan a nuestro mercado.

- □ Si nota que el precio que brinda el articulo es irreal, modifique el mismo.
- Recuerde utilizar el E4414 para la compra de equipo, si el mismo no sobrepasa los \$499.99.
- Recuerde utilizar los objetos de gasto que comiencen con E5XXX cuando el precio unitario del equipo sobrepase los \$500.00.
- No se pueden englobar los laboratorios móviles en una sola línea, los artículos se deben segmentar por línea utilizando el objeto de gasto correcto.
- Detallar las especificaciones en la sección de comentarios (la nube). El sistema provee la función de adjuntar documentos, puede adjuntar fotos de ser necesario.
	- Recuerde pedir especificaciones de lo que se solicita e incluir información detallada. (Especificaciones, funcionalidad, propiedades físicas, etc.)

- $\Box$  Es importante realizar seguimientos a sus solicitudes de compra.
- Es responsabilidad del *Director*, como *Aprobador,* ser minucioso al momento de aprobar las requisiciones, para evitar pre obligar fondos erróneamente.
- El *Director* deberá enviar a su unidad fiscal o distrito escolar evidencia de entrega de las órdenes de compra (conduce) de no tener un receptor en su escuela.
- El Director brindara seguimiento a la entrega de sus requisiciones una vez tengan orden de compra y así anticipar cualquier problema que pueda surgir al momento de la entrega.

- Al momento de recibir la compra el *Receptor* debe verificar que todos los artículos concuerden con lo solicitado, verificar que sean las cantidades correctas y que cumplan con las especificaciones de la orden de compra.
	- **D** No debe firmar el conduce de entrega sin antes verificar la validez del mismo.
- $\Box$  No se aceptan compras parciales, no se permite segmentar las entregas.
- □ Registrar el recibo de entrega a la mayor brevedad posible, ya que el suplidor no recibirá pago si el recibo no ha sido registrado.
- De tener dificultad con su contraseña comuníquese con **OSIATD** al 773-3076 ó contacte a la Mesa de Ayuda de Compras para que le indiquen quien puede brindarle apoyo.

## Mesa de Ayuda de Compras

#### **Apoyo a Usuarios**

- *Anissa Rodríguez Carrero*
	- *asrodriguez@sifde.com*
	- *asrodriguez@rsm.pr*
	- *rodriguezca@de.pr.gov*
	- *787-773-6212*
- J**oedly Narváez Parés**
	- *jnarvaez@sifde.com*
	- *jnarvaez@rsm.pr*
	- *narvaezpj@de.pr.gov*
	- *787-773-3034*

#### **Control de Calidad**

- *Bernice Cruz Rodríguez* 
	- *bcruz@sifde.com*
	- *bcruz@rsm.pr*
	- *cruzrb@de.pr.gov*
	- *787-773-2494*
- *Loraine Montes Morales*
	- *lmontes@sifde.com*
	- *lmontes@rsm.pr*
	- *montesml@de.pr.gov*
	- *787-773-4112*